, tushu007.com

## $<<$ SQL Server2000  $>>$

<<SQL Server2000 >>>

- 13 ISBN 9787111099376
- 10 ISBN 7111099370

出版时间:2002-8

页数:338

PDF

更多资源请访问:http://www.tushu007.com

## $<<\!\textrm{SQL Server2000}\qquad\Longrightarrow$

SQL Server2000 SQL Server7. O<br>OLTP  $OLTP$ 

 $100$  SQL Server  $200$ 

, tushu007.com

Transact SQL

**BookkManage**  $SQL$  Server2000

SQLserver 2000 Ull

 $,$  tushu007.com

## $<<$ SQL Server2000  $>>$

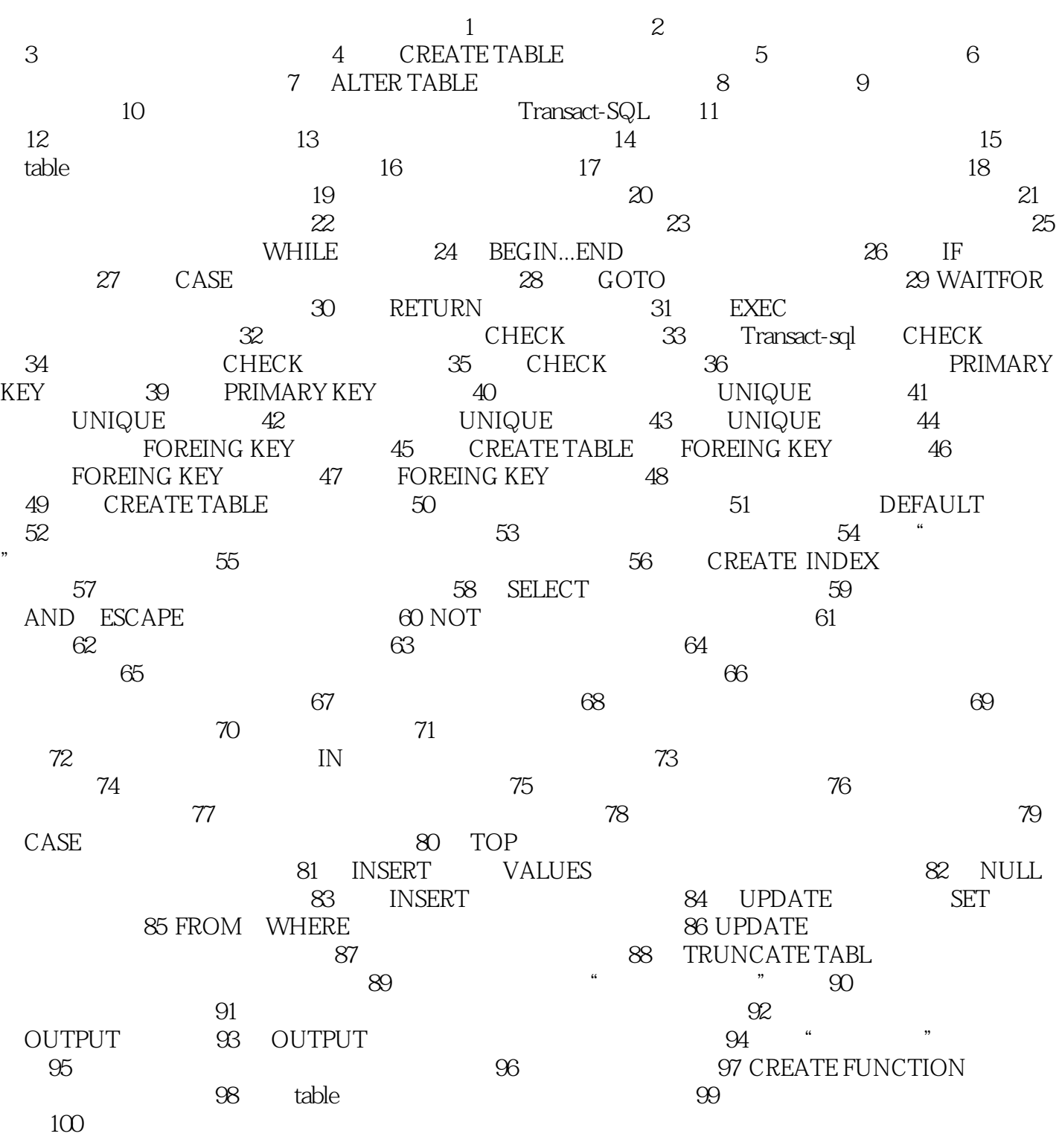

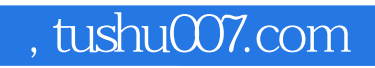

## $<<\!\textrm{SQL Server2000}\qquad\Longrightarrow$

本站所提供下载的PDF图书仅提供预览和简介,请支持正版图书。

更多资源请访问:http://www.tushu007.com